N

This research is supported by Award #1542465: RET Site: Cyber Security Initiative for Nevada Teachers (CSINT)

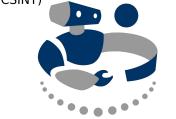

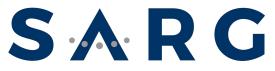

SOCIALLY ASSISTIVE ROBOTICS GROUP

## CORE COMPUTING PRINCIPLES

OR, HOW TO CODE...

## CORE COMPUTING CONCEPTS TO DISCUSS

- Sequencing
- Decisions
- Loops
- Multi-Threading
- Subroutines

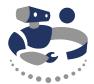

#### scratch

#### scratch.mit.edu

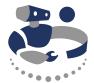

#### scratch: howto

ok, scratch is pretty easy... let's just talk about how to code

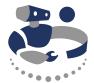

#### scratch.mit.edu

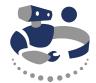

#### what do you want to do?

## CORE COMPUTING CONCEPTS TO DISCUSS

- Sequencing
- Decisions
- Loops
- Multi-Threading
- Subroutines

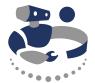

# I want to make a cat that meows when the mouse moves over it

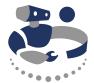

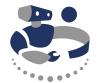

- pseudo = false
- code = a series of letters, numbers, or symbols assigned to something for the purposes of classification or identification

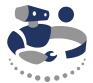

pseudo = false
code = code

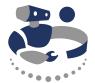

# I want to make a cat that meows when the mouse moves over it

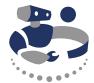

## try to frame program in terms of tools that are available

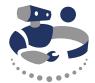

#### make a cat

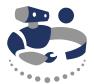

# if (mouse is over cat) then meow

this is called a decision

## CORE COMPUTING CONCEPTS TO DISCUSS

- Sequencing
- Decisions
- Loops
- Multi-Threading
- Subroutines

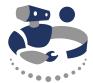

#### decision

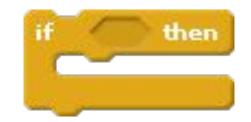

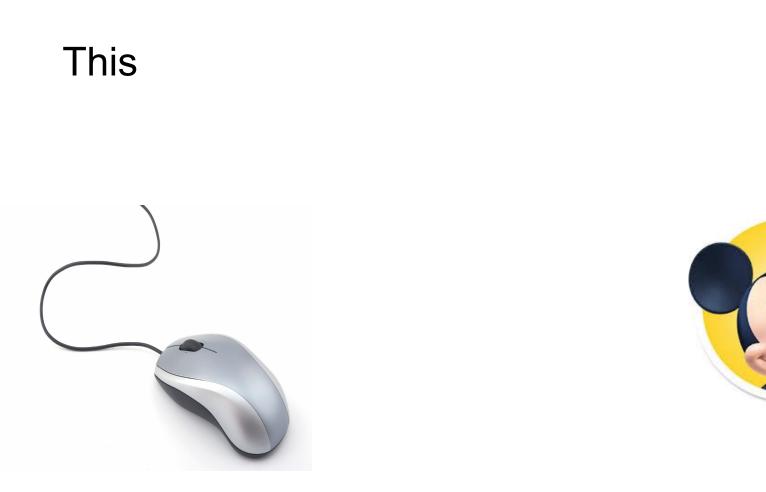

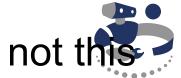

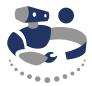

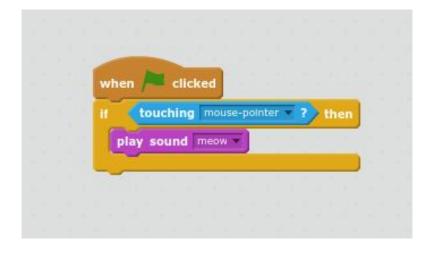

#### why didn't this work?

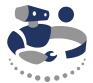

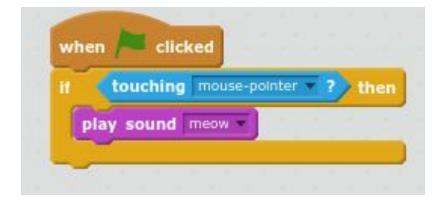

#### why didn't this work?

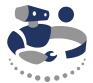

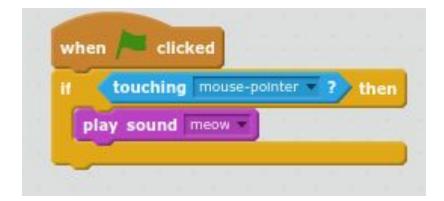

#### ...this code only runs once

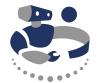

#### there was a problem with our plan

we need to do the same thing again and again

## CORE COMPUTING CONCEPTS TO DISCUSS

- Sequencing
- Decisions
- Loops
- Multi-Threading
- Subroutines

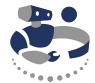

#### loop

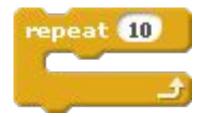

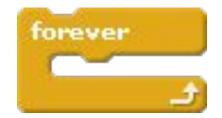

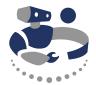

#### repeat forever if (mouse is over cat) meow

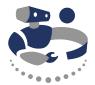

## repeat forever if (mouse is over cat)

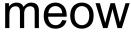

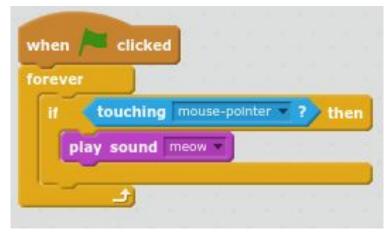

#### If your mouse is over cat

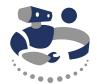

meow, meow, meow meow, meow, meow meow, meow, meow meow, meow, meow meow, meow, meow meow, meow, meow meow, meow, meow meow, meow, meow meow, meow, meow meow, meow, meow meow, meow, meow, meow, meow, meow, meow, meow, meow, meow, meow, meow, meow, meow, meow, meow, meow, meow, meow, meow, meow, meow, meow,

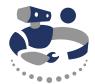

#### What did you do to the poor cat!?

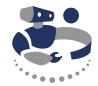

#### Perhaps a pause between meows?

how long a pause?

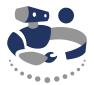

repeat forever if (mouse is over cat) meow wait 2 seconds

#### repeat forever if (mouse is over cat) meow wait 2 seconds

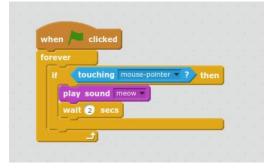

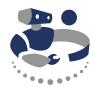

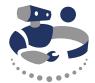

#### let's see what happens

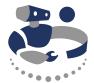

#### ok... new idea

## CORE COMPUTING CONCEPTS TO DISCUSS

- Sequencing
- Decisions
- Loops
- Multi-Threading
- Subroutines

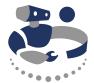

# I want to see a woman playing with a dinosaur and do a cartwheel

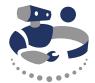

#### more specific: anna says something to a dinosaur, then the dinosaur runs away, then anna runs after the dino

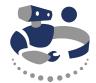

## there are no cats in this program, how do we do this?

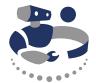

#### this program needs two sprites

one for Anna

one for a dinosaur

## sprite

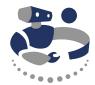

is a two-dimensional image or animation that is integrated into a larger scene

for scratch, each character is a sprite

sprites can each do things at the same time can also interact with each other

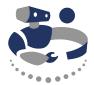

#### how to solve a problem like this?

break the problem into smaller parts solve each part individually integrate each part together

let's break up this problem

## breaking up the problem

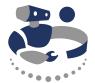

- 1. anna says something to a dinosaur
- 2. the dinosaur runs away
- 3. then anna runs after the dino

### new pseudocode

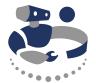

#### ANNA

anna says: I'm a dinosaur

DINO

## new pseudocode

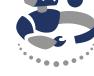

#### ANNA

anna says: I'm a dinosaur

DINO

dino says: oh no dino runs away

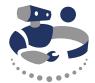

## what went wrong?

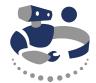

## what went wrong?

dino didn't wait for Anna

## better pseudocode

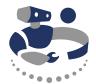

### ANNA

#### anna says: I'm a dinosaur

#### DINO

#### dino waits for anna to speak

dino says: oh no dino runs away

## what have we done?

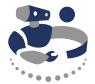

- 1. anna says something to a dinosaur
- 2. the dinosaur runs away
- 3. then anna runs after the dino

## what have we done?

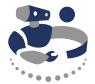

- 1. anna says something to a dinosaur
- 2. the dinosaur runs away
- 3. then anna runs after the dino

## better pseudocode

#### ANNA

anna says: I'm a dinosaur

#### DINO

#### dino waits for anna to speak

dino says: oh no dino runs away

#### anna waits for dino to run away

anna does cartwheel toward dino

## do a cartwheel

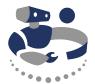

moves in one direction at same time rotates

## CORE COMPUTING CONCEPTS TO DISCUSS

- Sequencing
- Decisions
- Loops
- Multi-Threading
- Subroutines

## this is a complex idea

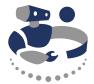

use a subroutine

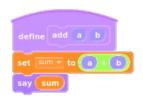

## do a cartwheel

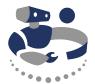

repeat a few times moves a little to the right rotates a bit clockwise

## **Final Code**

#### Anna

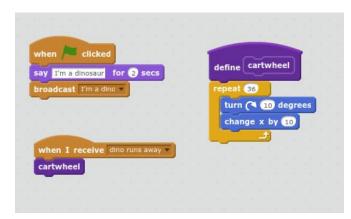

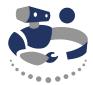

#### Dino

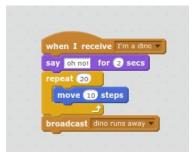

## why use a subroutine?

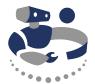

easier to read code later

might want to do same thing again and again

## repeated actions

### ANNA

#### anna says: I'm a dinosaur

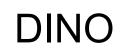

#### dino waits for anna to speak

dino says: oh no dino runs away

#### anna waits for dino to run away

anna does cartwheel anna does cartwheel anna does cartwheel

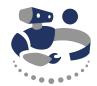

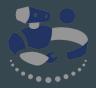

## Why put programming in K-12 classrooms?

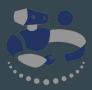

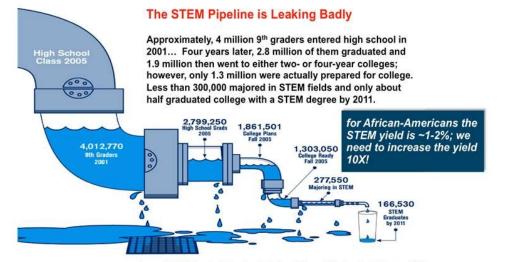

Source: NCES Digest of Education Statistics; Science & Engineering Indicators 2008

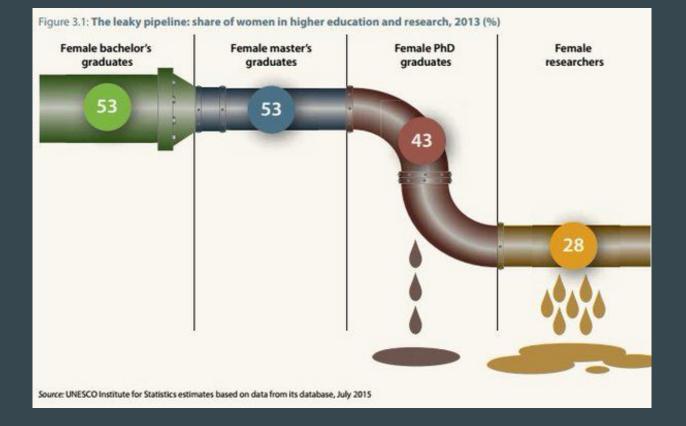

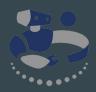

## CS Taulbee Survey

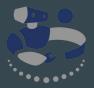

Share of degrees in CS/CSE awarded to women

Graduate with BS: 15%

Graduate with MS: 18%

Graduate with PhD: 20%

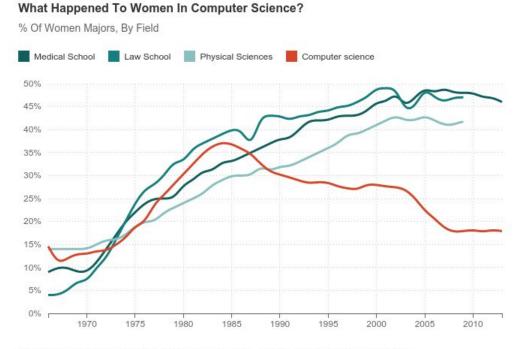

Source: National Science Foundation, American Bar Association, American Association of Medical Colleges Credit: Quoctrung Bui/NPR

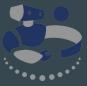

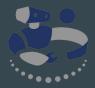

## First Programmer?

## Ada Lovelace (1815-1862)

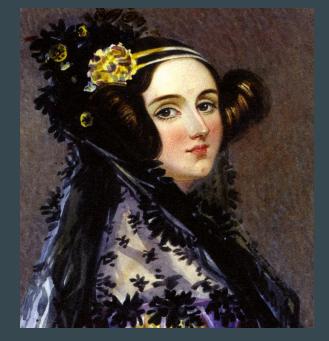

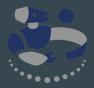

a) da Rear<sub>9/9</sub> andan started 0800 \$ 1.2700 9.037 847 025 - andam 1000 stopped 9.037 846 95 const 2.130476415 (3) 4.615925059(-2) 13" 0 c (032) MP - MC (033) PRO 2 2.130476415 E const 2.130676415 Palace Relays 6-2 m 033 failed special speed test In telo 10,000 fest Relay 1100 Started Losine Tape (Sine check) 1525 Multy Adder Test. Relay #70 Panel F (moth) in relay. 1545 The m ing the 1451630 andagent started. w, and compi 1700 closed down. say, 'D n up. r 'em up They n at inter

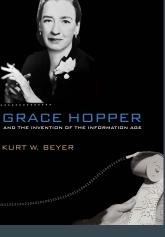

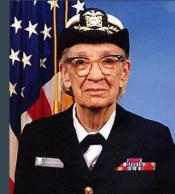

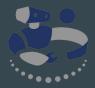

## So What Happened?

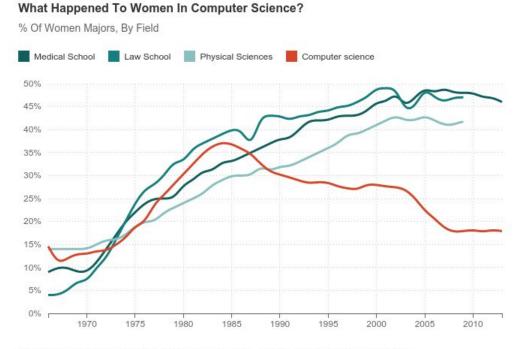

Source: National Science Foundation, American Bar Association, American Association of Medical Colleges Credit: Quoctrung Bui/NPR

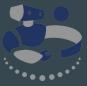

#### advertising CORR

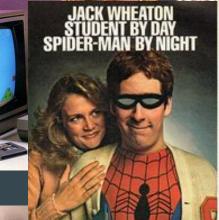

PARKER BROTHER

The Ones To Beat

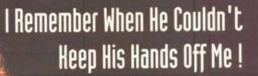

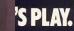

IRKER BROTHERS GAME CARTRIDGES the Ones To Beat abobility weather

Daming specific all day to child any companies to what pack theaton does when achoort ent. There's exheat he store he

a fighting gold, and one Address in success of tern Refor Brothers Anti- see the price are who rease the plu from the larrow DRU() COBLIN" nd he provid testes. Not at series porces part along repara or your web horig to Age deads time temps be a they write have and Crary Parker Stathard has storage Line Addition hattergen (die Anticipal) were nich gestellt gestellt and anticklehen besogiet a maan of gewete were begreepende het gewetet, there thereits UNINTERNATION and anticipal (s) to you to assoch ting fur ren. By manager managering ing particles and spin table, and other Parks others home video gars one barand on persolar ade garries, anothing more must and carries facts adentures. Every game com-times believe produce and through sound effects that has cheef you'll have ent of the action. And take t

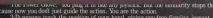

The above boost, not page in in one may positive, but me similarity stops there. Because now you don't just guide the action. You are the action. 3-D sension track the position of your hand, giving you free-flowing, instant response. It's a complete connection. Intense. And powerful. — Thus, the Power Glowe has a unique pogrammable keyp at that gives you amazing new ways to play almost every Natendo' game. All your joystick games become diritten. More excling, And with games specifically designed for the Power Glowe Glowe The specifical specifically designed for the Power Glowe you'll be blown into another dimension. So look for the Power Glove when it hits stores this Fall. Once you put it on,

everything else becomes child's play.

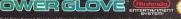

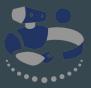

Mattel, Inc. 1968 AI Rights Reserved N

# Computer advertising Two Bytes Are Better Than One

The Con

Who's keeping Commode The Commodore EXECUTIVE 64 A personal, portable computer with outstanding graphics, colour, music and astonishing computing capability, all in an easy-tocarry case. The Commodore EXECUTIVE

C= commodore = COMPUTER Keeping up with you. ommodore Business Machines Pty Ltd. Orion Road, Lane Cove NSW, 2066, 602) 427 4888

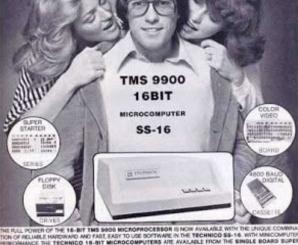

TION OF RELIABLE HARDWARD AND FAST, EASY TO USE SOFTWARE IN THE TECHNICO \$5-18. WITH MINICOMPUTER RENORMANCE THE TECHNICO 16-BIT MICROCOMPUTERS ARE AVAILABLE FROM THE BINGLE BOARD SUPER STARTER SYSTEM AT UNDER \$400 TO THE FULL SS-18 WITH UP TO 65K BYTES OF MEMORY, MINI-FLOPPY OF FULL FLOPPY DISKS, & 4800 BAUD DIGITAL CASSETTE, 84 COLOR VIDEO BOARD OPTION. R5232 AND 20 MA CURRENT LOOP ALL COMBINED WITH ONE OF THE INDUSTRY'S FASTEST BASICS AND A FUL INKING LOADER PACKAGE SYSTEMS AND AVAILABLE COMPLETELY ASSEMBLED AND TESTED OR IN UNASSEMBL FORM, EXPLICIT MANUAL INCLUDED OR AVAILABLE SEPARATELY AT \$36. TO LEARN MORE. JUST TEAR OFF. TEC-BIT? ECE OF THIS AD AND RETURN TO TECHNICO OR CALL OUR HOTLINE 1-800/606-2000 OR YOUR LOCAL DEALER EUROPEAN MODELS AVAILABLE THROUGH TECHNICO INTERNATIONAL

VISIT TECHNICO AT THE PHILADELPHIA PER COMP '78 SHOW - BOOTHS \$39 & 641 many is the loss many associated while

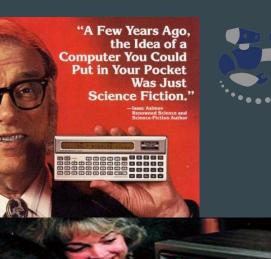

### **Computers in movies**

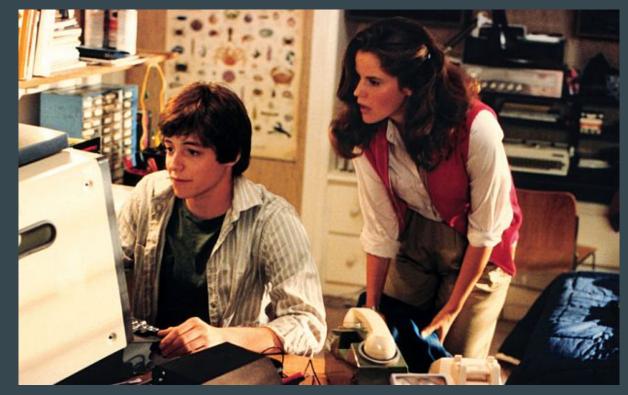

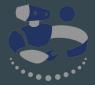

## All Fixed Today, Right?

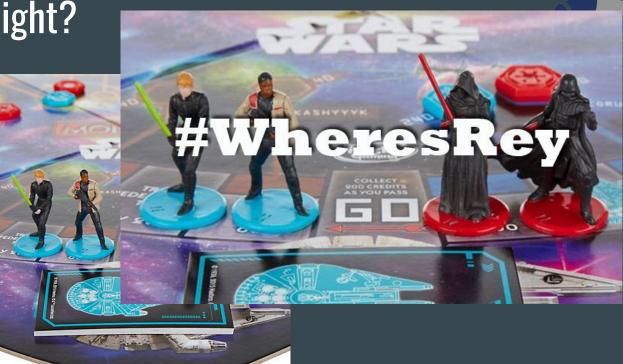

Hasbro: "The Star Wars: Monopoly game was released in September, months before the movie's release, and Rey was not included to avoid revealing a key plot line that she takes on Kylo Ren and joins the Rebel Alliance"

### Spoiler Alert

Hasbro: "The Star Wars: Monopoly game was released in September, months before the movie's release, and Rey was not included to avoid revealing a key plot line that she takes on Kylo Ren and joins the Rebel Alliance"

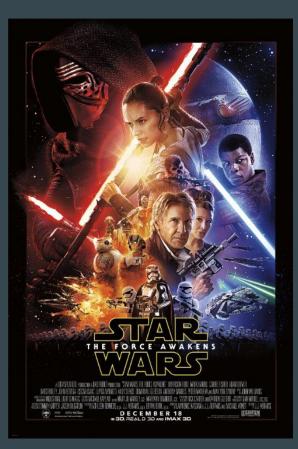

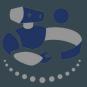

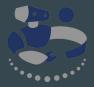

## OK, let's fix it...

## ... girls like pink, right??

#### **Computer Engineer Barbie: starts off fine**

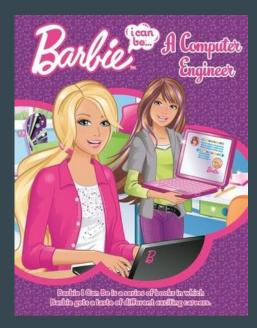

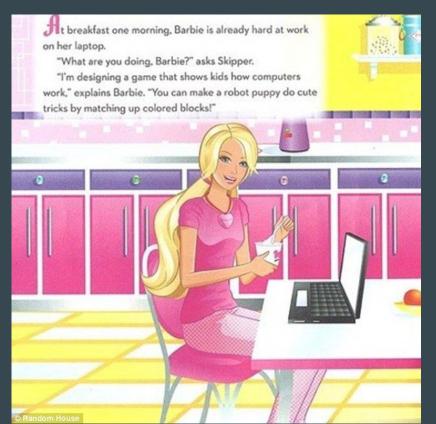

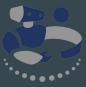

### **Computer Engineer Barbie: uh-oh**

Barbie tries to email her design to Steven, but suddenly her screen starts blinking.

"That's weird!" says Barbie.

Barbie and Skipper try to reboot the computer, but nothing happens. "Looks like you've got a virus, big sister," says Skipper.

"Luckily, I wear my flash drive on a necklace so that I'll always remember to back up my work," replies Barbie.

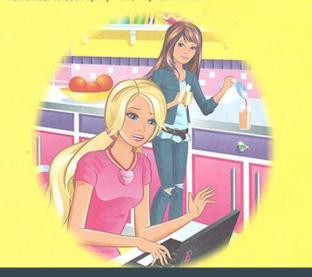

When Barbie puts her flash drive into Skipper's laptop, the screen starts blinking.

"Oh, no!" says Barbie. "The virus must be on the flash drive!" "I forgot to back up my homework assignment!" cries Skipper. "And all my music files are lost, too!"

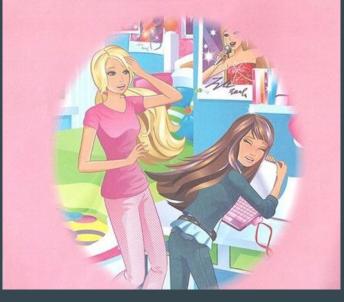

### **Computer Engineer Barbie: calling in the men**

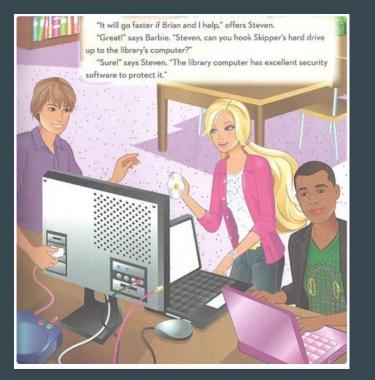

At computer class, Barbie presents the game she designed. Ms. Smith is so impressed that she gives Barbie extra credit! Barbie's terrific computer skills have saved the day for both sisters! "I quess I can be a computer engineer!" says Barbie happily.

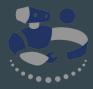

#### for the record...

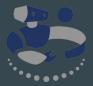

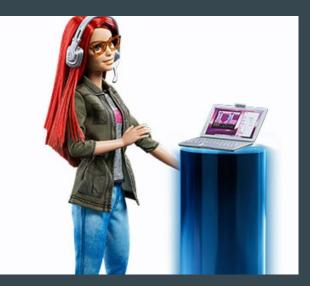

... nice, though it took until last year

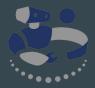

## **Inclusive Over Pink**

### Wii ads

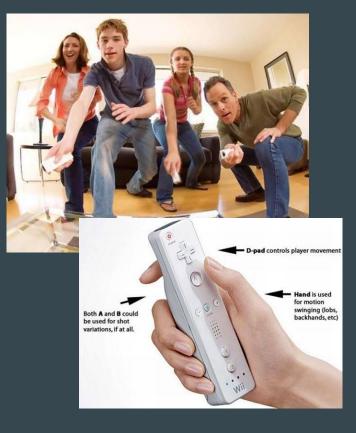

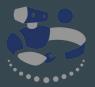

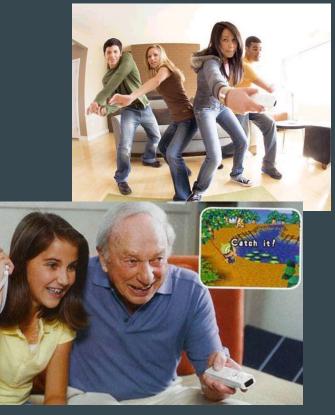

#### The results? Creating a blue ocean

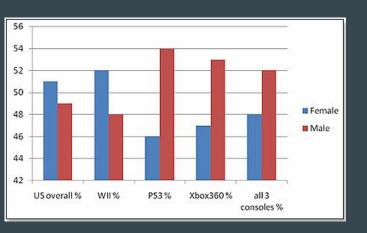

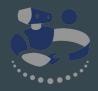

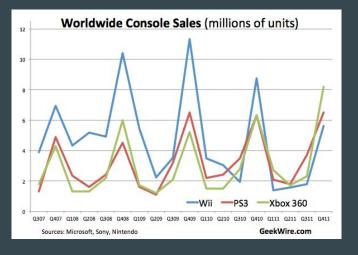

## Hour of Code (HoC)

| C 0         | Puzzle                  | l've finisi                                                  |
|-------------|-------------------------|--------------------------------------------------------------|
| DE          |                         |                                                              |
| A 🚵 🙆       | Blocks                  |                                                              |
|             | turn left o             | do if path to the left of vi                                 |
|             |                         | do if path to the left or<br>do turn left or<br>move forward |
|             | do                      |                                                              |
|             | if path to the left o 🔽 |                                                              |
|             | do                      |                                                              |
| Run Program |                         |                                                              |

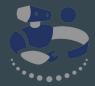

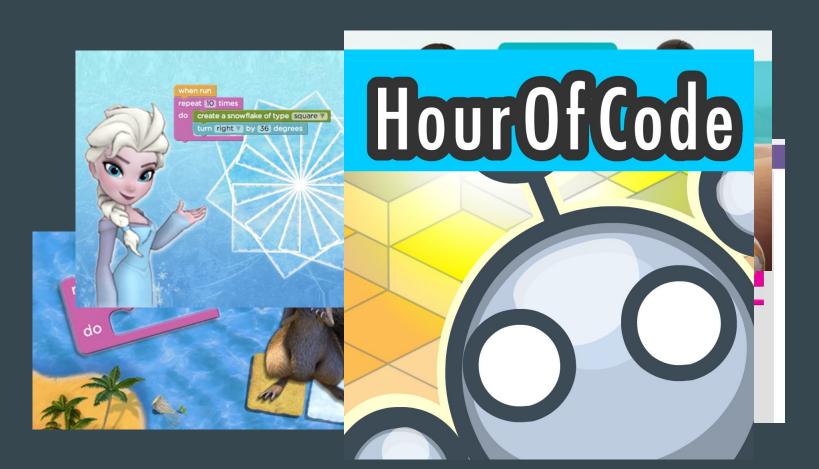

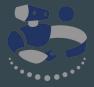

## Hour of Code (learn.code.org)

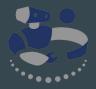

- 1. Youtube videos of celebrities and prominent programmers talking about computing
- 2. 1-hour lesson on computing and programming concepts
  - a. Variables
  - b. Loops

... FREE

- c. Decisions
- d. Subroutines
- 3. 20-hour follow-up course that covers much of the fundamentals of programming

## Takeaways

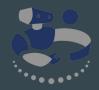

- 1. Yes, there are bias/leaky pipeline problems in CS programs nationwide
- 2. But, there are also ingrained bias problems **before** students get to college
- 3. Inclusive interventions can help increase interest in STEM
- 4. Computing presents unique opportunities for pre-University exposure to a STEM discipline